## **QGIS Application - Bug report #21508 Saving Layer Theme discards subgroup selection**

*2019-03-07 08:53 AM - Charl Jooste*

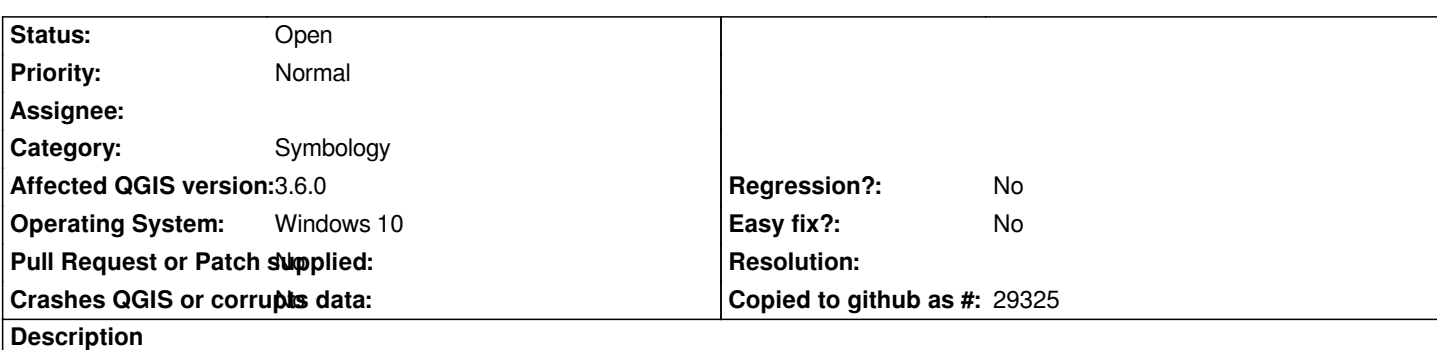

*When you save layer themes have groups with layers that have been selectively activated within subgroups.*

*If you save the layer theme and load it again, all the selections in a subgroup will be switched off if the parent group was switched off.*

*It should save the state of each layer in the subgroups (or nested groups if applicable) as well.*

## **History**

## **#1 - 2019-03-07 06:48 PM - Giovanni Manghi**

*- Category changed from Data Source Manager to Symbology*